## Package 'twdtw'

August 8, 2023

<span id="page-0-0"></span>Title Time-Weighted Dynamic Time Warping

Version 1.0-1

Description Implements Time-Weighted Dynamic Time Warping (TWDTW), a measure for quantifying time series similarity. The TWDTW algorithm, described in Maus et al. (2016) [<doi:10.1109/JSTARS.2016.2517118>](https://doi.org/10.1109/JSTARS.2016.2517118) and Maus et al.  $(2019)$  [<doi:10.18637/jss.v088.i05>](https://doi.org/10.18637/jss.v088.i05), is applicable to multi-dimensional time series of various resolutions. It is particularly suitable for comparing time series with seasonality for environmental and ecological data analysis, covering domains such as remote sensing imagery, climate data, hydrology, and animal movement. The 'twdtw' package offers a user-friendly 'R' interface, efficient 'Fortran' routines for TWDTW calculations, flexible time weighting definitions, as well as utilities for time series preprocessing and visualization.

License GPL  $(>= 3)$ 

URL <https://github.com/vwmaus/twdtw/>

BugReports <https://github.com/vwmaus/twdtw/issues/>

Encoding UTF-8 RoxygenNote 7.2.3 Imports Rcpp, proxy **Suggests** rbenchmark, test that  $(>= 3.0.0)$ LinkingTo Rcpp Collate 'RcppExports.R' 'convert\_date\_to\_numeric.R' 'init.R' 'plot\_cost\_matrix.R' 'twdtw.R' 'zzz.R' Config/testthat/edition 3 NeedsCompilation yes Author Victor Maus [aut, cre] (<<https://orcid.org/0000-0002-7385-4723>>) Maintainer Victor Maus <vwmaus1@gmail.com> Repository CRAN

Date/Publication 2023-08-08 07:20:02 UTC

### <span id="page-1-0"></span>R topics documented:

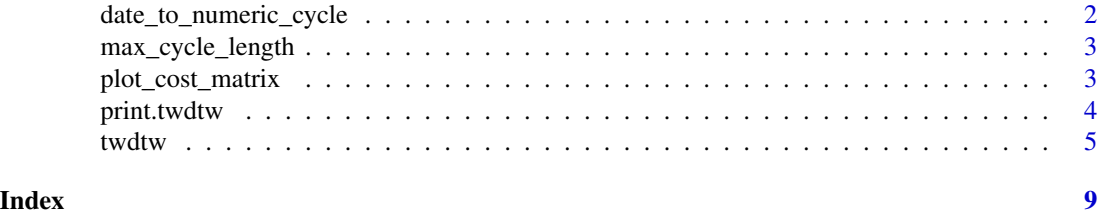

date\_to\_numeric\_cycle *Convert Date/POSIXct to a Numeric Cycle*

#### Description

This function takes a date or datetime and converts it to a numeric cycle. The cycle can be specified in units of years, months, days, hours, minutes, or seconds. When cycle\_length is a string, time\_scale only changes the unit in which the result is expressed. When cycle\_length is numeric, time\_scale and origin are used to compute the elapsed time.

#### Usage

```
date_to_numeric_cycle(x, cycle_length, time_scale, origin = NULL)
```
#### Arguments

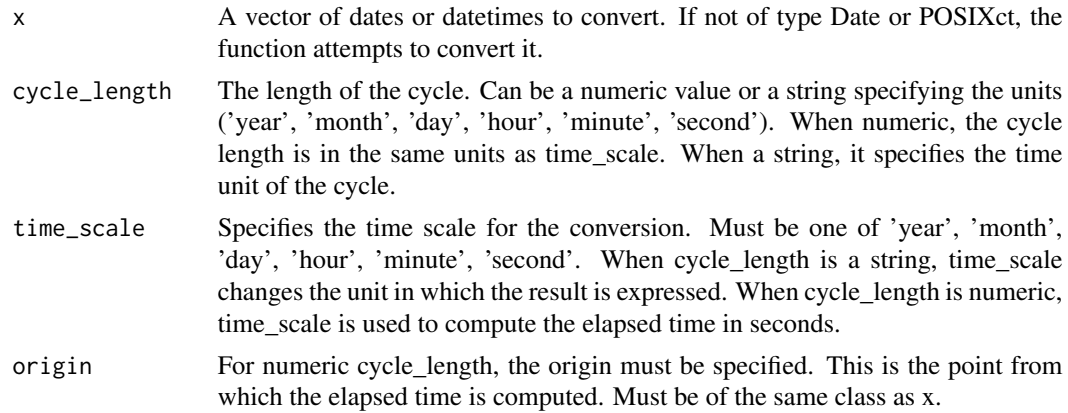

#### Value

The numeric cycle value(s) corresponding to x.

#### Examples

```
date_to_numeric_cycle(Sys.time(), "year", "day") # Returns the day of the year
date_to_numeric_cycle(Sys.time(), "day", "hour") # Returns the hour of the day
```
<span id="page-2-0"></span>max\_cycle\_length *Calculate the Maximum Possible Value of a Time Cycle*

#### Description

This function returns the maximum possible value that a specific time component can take, given a cycle length and scale.

#### Usage

```
max_cycle_length(cycle_length, time_scale)
```
#### Arguments

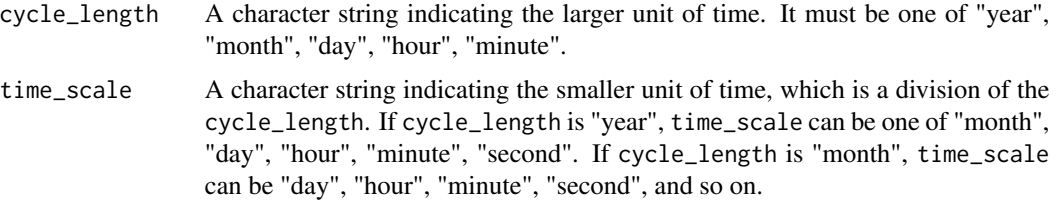

#### Value

The function returns the maximum possible value that the time\_scale can take within one cycle\_length.

#### Examples

```
max_cycle_length("year", "month") # Maximum months is a year 12
max_cycle_length("day", "minute") # Maximum minutes in a day 1440
max_cycle_length("year", "day") # Maximum days in a year 366
```
plot\_cost\_matrix *Plot TWDTW cost matrix*

#### Description

This function visualizes the Time-Weighted Dynamic Time Warping cost matrix.

#### Usage

plot\_cost\_matrix(x, ...)

<span id="page-3-0"></span>4 print.twdtw

#### **Arguments**

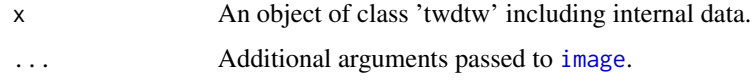

#### Value

An image plot of the TWDTW cost matrix. The x-axis represents the time series x, and the y-axis represents the time series y. The cost matrix is color-coded, with darker shades indicating higher costs and lighter shades indicating lower costs. No object is returned by this function; the plot is directly outputted to the active device.

#### Examples

```
# Create a time series
n < -23t \leq -seq(0, pi, length.out = n)d <- seq(as.Date('2020-09-01'), length.out = n, by = "15 day")
x \le data.frame(time = d, v1 = sin(t) \times 2 + runif(n))
# shift time by 30 days
y \le - data.frame(time = d + 30, v1 = sin(t)*2 + runif(n))
plot(x, type = "l", xlim = range(c(d, d + 5)))lines(y, col = "red")# Call twdtw using "output = 'internals'
twdtw_obj \leq twdtw(x, y,
       cycle_length = 'year',
       time_scale = 'day',
       time_weight = c(steepness = 0.1, midpoint = 50), output = 'internals')
```
plot\_cost\_matrix(twdtw\_obj)

print.twdtw *Print method for twdtw class*

#### Description

Print method for twdtw class

#### Usage

```
## S3 method for class 'twdtw'
print(x, \ldots)
```
#### <span id="page-4-0"></span>twdtw 5

#### **Arguments**

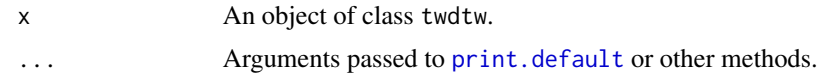

#### Value

This function returns a textual representation of the object twdtw, which is printed directly to the console. If x is a list, the function will print a summary of matches and omit twdtw's internal data, see names(x). If x is not a list, it prints the content of x, i.e. either a matrix with all matches or the lowest twdtw distance.

twdtw *Calculate Time-Weighted Dynamic Time Warping (TWDTW) distance*

#### Description

This function calculates the Time-Weighted Dynamic Time Warping (TWDTW) distance between two time series.

#### Usage

```
twdtw(x, y, time_weight, cycle_length, time_scale, ...)
## S3 method for class 'data.frame'
twdtw(
  x,
 y,
  time_weight,
  cycle_length,
  time_scale,
  origin = NULL,
  index_column = "time",
 max_elapsed = Inf,
  output = "distance",
  version = "f90",...
)
## S3 method for class 'matrix'
twdtw(
  x,
 y,
  time_weight,
  cycle_length,
  time_scale = NULL,
  index_column = 1,
```

```
max_elapsed = Inf,
 output = "distance",
 version = "f90",...
)
```
#### Arguments

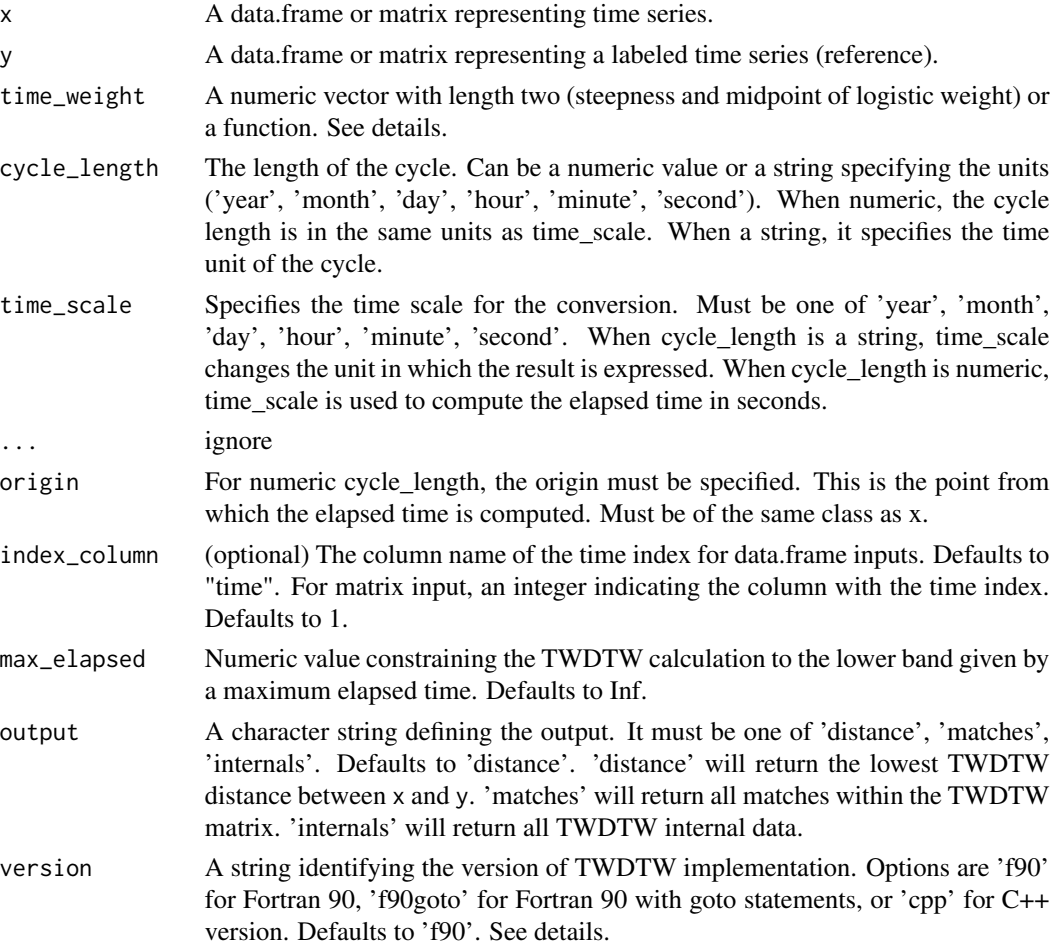

#### Details

TWDTW calculates a time-weighted version of DTW by modifying each element of the DTW's local cost matrix (see details in Maus et al. (2016) and Maus et al. (2019)). The default time weight is calculated using a logistic function that adds a weight to each pair of observations in the time series x and y based on the time difference between observations, such that

$$
tw(dist_{i,j}) = dist_{i,j} + \frac{1}{1 + e^{-\alpha(el_{i,j} - \beta)}}
$$

Where:

twdtw  $\sim$  7

- $\bullet$  tw is the time-weight function
- $dist_{i,j}$  is the Euclidean distance between the i-th element of x and the j-th element of y in a multi-dimensional space
- $el_{i,j}$  is the time elapsed between the i-th element of x and the j-th element of y
- $\alpha$  and  $\beta$  are the steepness and midpoint of the logistic function, respectively

The logistic function is implemented as the default option in the  $C++$  and Fortran versions of the code. To use the native implementation,  $\alpha$  and  $\beta$  must be provided as a numeric vector of length two using the argument time\_weight. This implementation provides high processing performance.

The time\_weight argument also accepts a function defined in R, allowing the user to define a different weighting scheme. However, passing a function to time\_weight can degrade the processing performance, i.e., it can be up to 3x slower than using the default logistic time-weight.

A time-weight function passed to time\_weight must receive two numeric arguments and return a single numeric value. The first argument received is the Euclidean  $dist_{i,j}$  and the second is the elapsed time  $el_{i,j}$ . For example, time\_weight = function(dist, el) dist +0.1\*el defines a linear weighting scheme with a slope of 0.1.

The Fortran 90 versions of twdtw are usually faster than the C++ version. The 'f90goto' version, which uses goto statements, is slightly quicker than the 'f90' version that uses while and for loops. You can use the max\_elapsed parameter to limit the TWDTW calculation to a maximum elapsed time. This means it will skip comparisons between pairs of observations in x and y that are far apart in time. Be careful, though: if max\_elapsed is set too low, it could change the results. It important to try out different settings for your specific problem.

#### Value

An S3 object twdtw either: If output = 'distance', a numeric value representing the TWDTW distance between the two time series. If output = 'matches', a numeric matrix of all TWDTW matches. For each match the starting index, ending index, and distance are returned. If output = 'internals', a list of all TWDTW internal data is returned.

#### References

Maus, V., Camara, G., Cartaxo, R., Sanchez, A., Ramos, F. M., & de Moura, Y. M. (2016). A Time-Weighted Dynamic Time Warping Method for Land-Use and Land-Cover Mapping. IEEE Journal of Selected Topics in Applied Earth Observations and Remote Sensing, 9(8), 3729-3739. [doi:10.1109/JSTARS.2016.2517118](https://doi.org/10.1109/JSTARS.2016.2517118)

Maus, V., Camara, G., Appel, M., & Pebesma, E. (2019). dtwSat: Time-Weighted Dynamic Time Warping for Satellite Image Time Series Analysis in R. Journal of Statistical Software, 88(5), 1-31. [doi:10.18637/jss.v088.i05](https://doi.org/10.18637/jss.v088.i05)

#### Examples

```
# Create a time series
n < -23t \leq -\text{seq}(0, \text{pi}, \text{length.out} = n)d <- seq(as.Date('2020-09-01'), length.out = n, by = "15 day")
```

```
x \le data.frame(time = d, v1 = sin(t) \times 2 + runif(n))
# shift time by 30 days
y \le - data.frame(time = d + 30, v1 = sin(t)*2 + runif(n))
plot(x, type = "l", xlim = range(c(d, d + 5)))lines(y, col = "red")# Calculate TWDTW distance between x and y using logistic weight
twdtw(x, y,
      cycle_length = 'year',
      time_scale = 'day',
      time_weight = c(steepness = 0.1, midpoint = 50))
# Pass a generic time-weight function
twdtw(x, y,
      cycle_length = 'year',
      time_scale = 'day',
      time_weight = function(x,y) x + 1.0 / (1.0 + exp(-0.1 * (y - 50))))
# Test other version
twdtw(x, y,
      cycle_length = 'year',
      time_scale = 'day',
      time_weight = c(steepness = 0.1, midpoint = 50),
      version = 'f90goto')
twdtw(x, y,
      cycle_length = 'year',
      time_scale = 'day',
      time_weight = c(steepness = 0.1, midpoint = 50),
      version = 'cpp')
```
# <span id="page-8-0"></span>Index

date\_to\_numeric\_cycle, [2](#page-1-0)

image, *[4](#page-3-0)*

max\_cycle\_length, [3](#page-2-0)

plot\_cost\_matrix, [3](#page-2-0) print.default, *[5](#page-4-0)* print.twdtw, [4](#page-3-0)

twdtw, [5](#page-4-0)